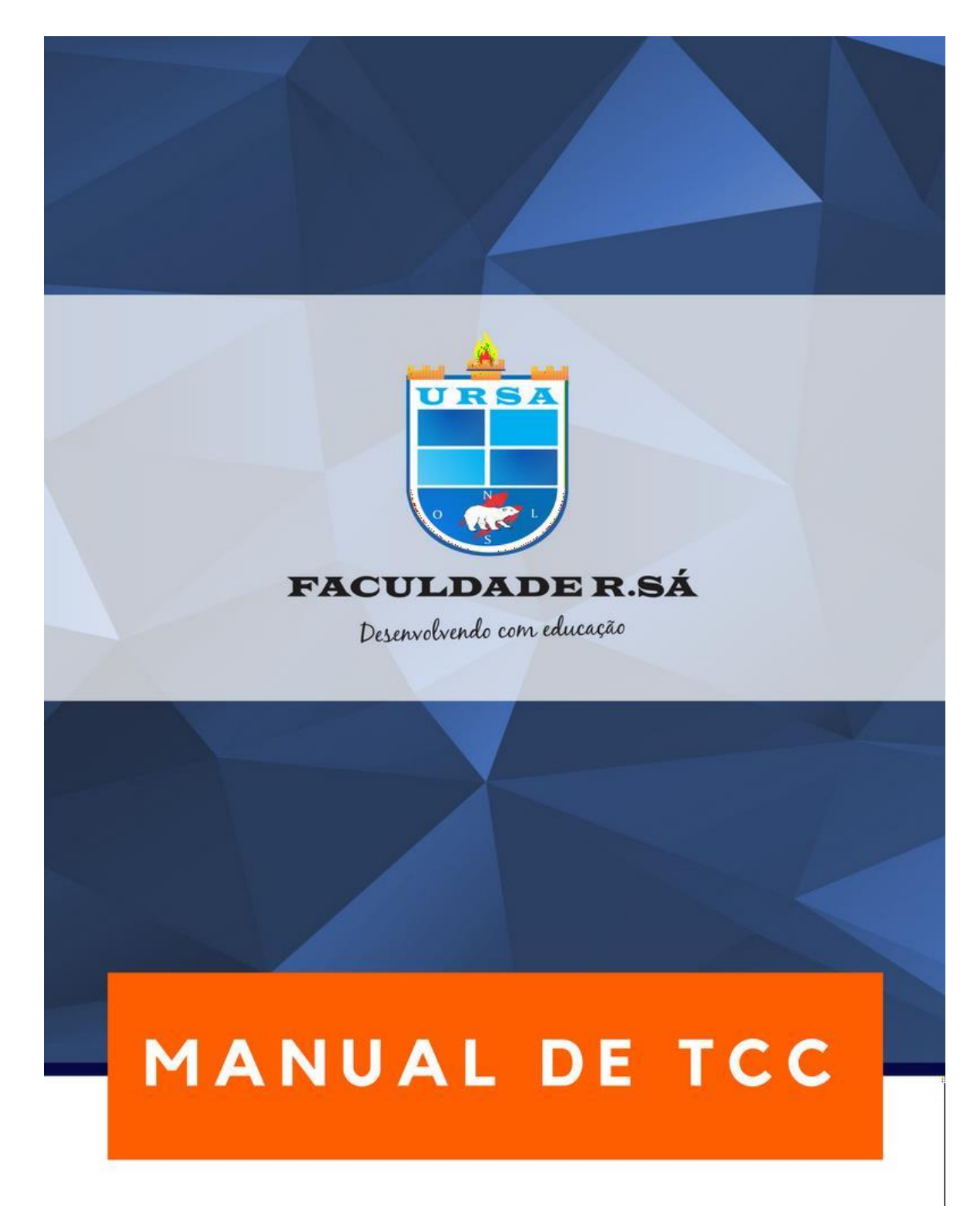

# WWW.FACULDADERSA.EDU.BR

### **MANUAL DE NORMALIZAÇÃO E ESTRUTURA DE TRABALHO DE CONCLUSÃO DE CURSO**

**PICOS- PI 2022**

### **APRESENTAÇÃO**

A normalização bibliográfica é um importante instrumento para a apresentação de trabalhos acadêmicos e científicos em instituições de ensino e pesquisa. O órgão internacionalresponsável pela normalização bibliográfica é a International Organization for Standardization (ISO), sediada em Genebra, Suíça. Esta organização incentiva a formaçãode órgãos nacionais que adaptam suas normas às necessidades locais. A AssociaçãoBrasileira de Normas Técnicas (ABNT) é o órgão representante da ISO no Brasil.

O presente manual determina as normas e padrões a serem seguidos na apresentaçãode trabalhos monográficos elaborados na Faculdade RSÁ, baseado nas normassobre documentação da ABNT e em padrões fundamentados em fontes especializadas e definidos pela coordenação de TCC, contando com a colaboração da coordenação de Graduação e pesquisa.

A normalização bibliográfica assim como a padronização dos elementos pré- textuais e textuais de trabalhos acadêmicos e científicos, estabelecidas pela norma NBR 14724:2011, são importantes para o controle bibliográfico mundial e para o intercâmbio deinformações na comunidade científica, pois definem os dados necessários para a identificação do documento esua forma de apresentação, facilitando a descrição em bases de dados e sua utilidade pelos pesquisadores.

Trabalhos acadêmicos e científicos têm como objetivo promover e divulgar o conhecimento e a aprendizagem. De acordo com a literatura consultada Rey (apud LAKATOS; MARCONI, 2010, p. 218) define-os como:

- a) Observações ou descrições originais de fenômenos naturais, espécies novas, estruturas e funções, mutações e variações, dados ecológicos etc.
- b) Trabalhos experimentais cobrindo os mais variados campos e representando uma das mais férteis modalidades de investigação, por submeter o fenômeno estudado às condições controladas da experiência.
- c) Trabalhos teóricos de análise ou síntese de conhecimentos, levando à produção de conceitos novos por via indutiva ou dedutiva; apresentação de hipóteses, teorias etc.

Enquadram-se nesta categoria, segundo Köche (2009, p.138), diferentes tipos trabalhos: resumos, resenhas, ensaios, artigos, projetos de pesquisa, relatórios de pesquisa, monografias, dissertações, e teses, desenvolvidos e apresentados em cursos de graduação, especialização, mestrado e doutorado.

Este manual foi elaborado com base nas normas:

NBR 6023:2002 - Informação e documentação -Referências - Elaboração;

NBR 6024:2012 - Numeração progressiva das seções de um documento.

NBR 6027:2013 - Sumário - Procedimento; NBR 6028:2003 - Resumos - Procedimento;

NBR 10520:2002 - Informação e documentação - Apresentação de citações emdocumentos;

NBR 10719:2011 - Apresentação de Relatórios Técnico-Científicos;

NBR14724:2011- Informação e documentação- Trabalho acadêmicos - Apresentação; NBR 6022:2003 – Informação e documentação – Artigo em publicação periódica científica impressa – Apresentação;

NBR 15287:2011 – Informação e documentação Projeto de Pesquisa Apresentação;

A coordenação de TCC encontra-se à disposição para atenderem eventuais dúvidas dos docentes, discentes e funcionários da Faculdade RSÁ.

As orientações aqui apresentadas são consideradas requisitos mínimos a serem adotados na normalização dos trabalhos acadêmicos desenvolvidos na Faculdade RSÁ. Em alguns casos, foram adequadas para facilitar seu entendimento e emprego. Este Manual, por não ser um trabalho acadêmico, em alguns momentos não segue as orientações aqui apresentadas. Dessa forma, utilize sempre as orientações e os exemplos indicado.

### **1 TRABALHO DE CONCLUSÃO DE CURSO (TCC)**

O Trabalho de Conclusão de Curso (TCC) é um tipo de trabalho acadêmicoamplamente utilizado no ensino superior como forma de efetuar a avaliação final dos graduandos, contemplando a diversidade dos aspectos de sua formação universitária.Constitui-se em um documento que apresenta o resultado de estudo, devendo expressar conhecimento do assunto escolhido, que deve ser obrigatoriamente emanado da disciplina,módulo, estudo independente, curso, programa, e outros ministrados. Deve ser feito sob a coordenação de um orientador.

No Instituto de Educação Superior Raimundo Sá, o tipo de trabalho de conclusão decurso utilizado em todos os cursos é a Monografia, cujo objetivo é o desenvolvimento de uma dissertação (em sentido lato) sobre um ponto particular de uma ciência, de uma arte, de uma localidade, sobre um assunto ou assuntos relacionados. Monografia pode ser assimdefinida: "item não seriado, isto é, item completo, constituído de uma só parte, ou que se pretende completar em um número preestabelecido de partes separadas" (ABNT, 2012, p.1).

Deve ser elaborada seguindo as normas definidas no presente manual, observando também as normas definidas pelos colegiados de cada curso. Em todos os casos, seu desenvolvimento é feito a partir da assistência de um orientador acadêmico.

Recomenda-se que a monografia possua o máximo de vieses possíveis sobre o assunto tratado, de modo a favorecer ao leitor o entendimento substancial do mesmo. Destemodo, compõem-se de três grandes partes: a) pré-textual; b) textual e pós-textual, com elementos específicos, de caráter obrigatório ou opcional, cujas funções são determinadas de acordo com as necessidades de cada trabalho.

A seguir, o Manual de Normalização e Estrutura de Trabalho de Conclusão de Cursodo IERSA apresenta a estrutura e os elementos correspondentes a cada item do trabalho monográfico.

### **2 REGRAS GERAIS DE FORMATAÇÃO – ASSOCIAÇÃO BRASILEIRA DE NORMAS TÉCNICAS**

### **2.1 Formato**

- A ABNT NBR 14724 de 2011 recomenda que as monografias, dissertações e teses devem ser apresentadas em papel branco ou reciclado, no formato A-4 (21 cm x 29,7 cm), digitados ou datilografados em cor preta, podendo utilizar outras cores somente para as ilustrações;
- Os elementos pré-textuais devem iniciar no anverso da folha, com exceção da ficha catalográfica, que deve vir no verso da folha de rosto;

### **2.2 Fonte**

- Recomenda-se Arial ou Times New Roman;
- Usar a fonte 12 para: Todo o trabalho, inclusive para a capa e para as referências
- Usar tamanho menor para: citações longas, com mais de três linhas; Notas de rodapé; paginação; Ficha catalográfica; Legendas e fontes das ilustrações e tabelas.

### **2.3 Espaçamento**

- O texto deve ser digitado com espaçamento de 1,5 entre aslinhas, exceto citações diretas com mais de 3 (três) linhas, notas de rodapé, paginação, ficha catalográfica, legendas e fontes das ilustrações e tabelas, natureza (tipo do trabalho, objetivo, nome da instituição a que é submetido e área de concentração), que devem ser digitados em espaço simples.
- As referências, ao final do trabalho, devem ser separadas entre si por um espaço simples em branco (ABNT, 2011).

### **2.4 Margens**

• As margens devem ser: para o anverso, esquerda e superior de 3 cm e direita e inferior de 2 cm; em caso de impressão no verso, direita e superior de 3 cm e esquerda e inferior de 2 cm.

### **2. 5 Paginação**

• As folhas ou páginas devem ser contadas a partir da folha de rosto mas enumeradas somente a partir da introdução (elementos textuais) em algarismos arábicos, no canto superior direito da folha, a 2 cm da borda superior, ficando o último algarismo a 2 cm da borda direita da folha (ABNT, 2011).

### **2.6 Indicativos de seção**

- O indicativo numérico de seção é feito em algarismo arábico, alinhado à esquerda e separado do seu título por um espaço de caractere.
- Os títulos das seções primárias devem iniciar sempre em nova página em relação a seção anterior. Os títulos de todas as seções devem ser separados do texto seguinte por um espaço entre as linhas de 1,5.
- Da mesma forma, os títulos das subseções devem ser separados do texto que os precede e que os sucede por um espaço entre as linhas de 1,5.
- Títulos que ocupem mais de uma linha devem ser, a partir da segunda linha, alinhados abaixo da primeira letra da primeira palavra do título (ABNT, 2011).

### **2.7 Títulos sem indicativo numérico**

• Os títulos sem indicativos numéricos devem ser centralizados no início da página. São eles: errata, agradecimentos, lista de ilustrações, lista de abreviaturas e siglas, lista de símbolos, resumos, sumário, referências, glossário, apêndice(s), anexo(s) e índice(s).

### **3 ELABORAÇÃO DAS PARTES DO TRABALHO**

A monografia deverá seguir a seguinte estrutura básica, subdividida em elementos pré-textuais, textuais e pós-textuais.

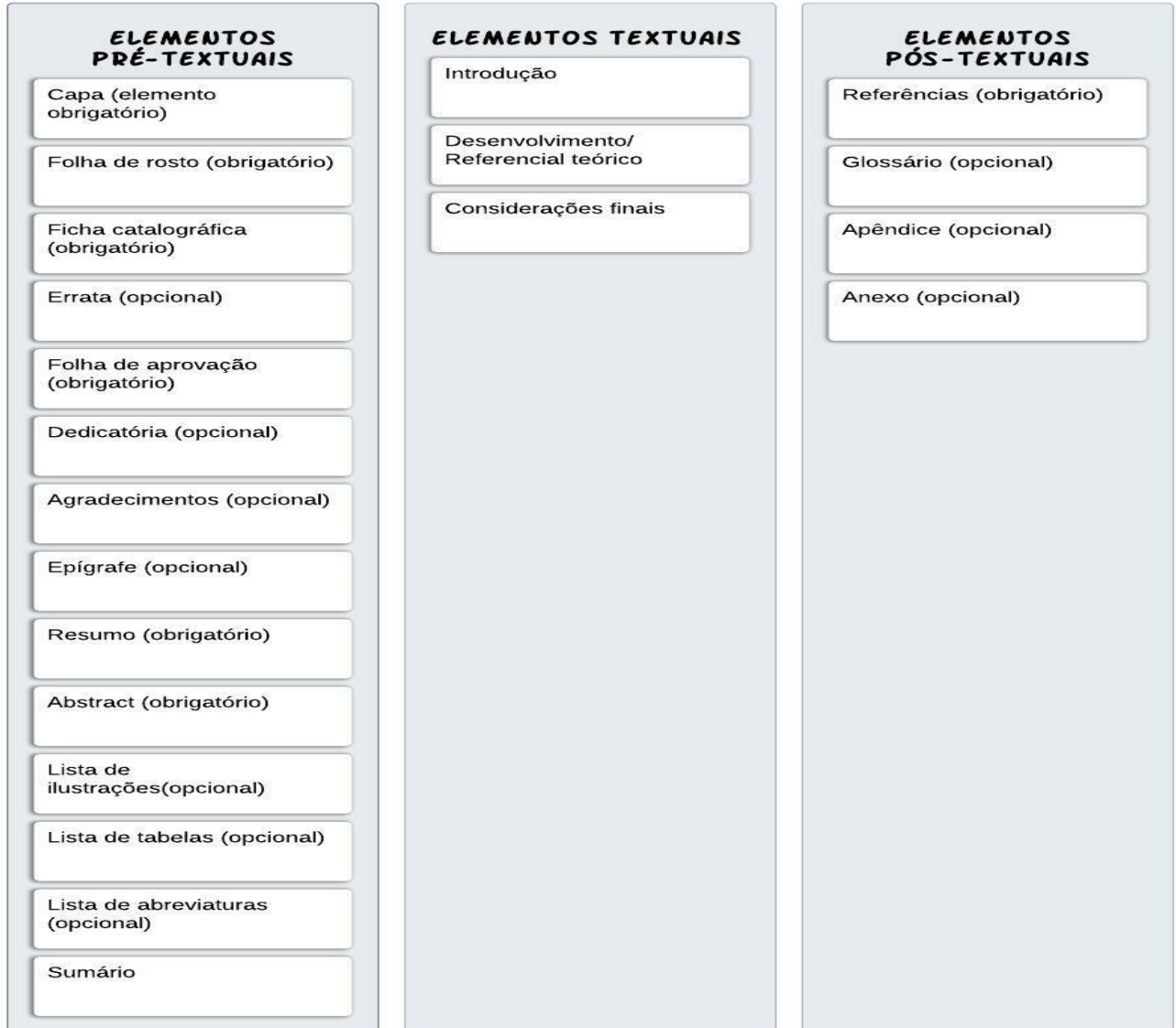

### **3.1 Elementos pré- textuais**

- Os elementos pré-textuais são as partes do trabalho acadêmico que antecedem o texto principal e os seus elementos (NBR 14.724, 2011).
- Esses elementos não têm relação direta com o conteúdo apresentado, mas isso não significa que eles não são importantes para a construção do mesmo.

### *3.1.1 Capa* (conforme template)

Elemento obrigatório. As informações são transcritas na seguinte ordem:

- a) nome da Instituição e logotipo;
- b) nome do autor;
- c) título;
- d) subtítulo (se houver);
- e) cidade;
- f) ano.

Formatação: fonte tamanho 12; nome da instituição no topo da página; autor; título em caixa-alta (maiúsculas) e centralizado; cidade e ano centralizados no fim da página.

### *3.1.1 Folha de rosto* (conforme template)

Contém os elementos essenciais à identificação do trabalho. As informações são transcritas na seguinte ordem:

a) nome do autor;

b) título;

c) subtítulo (se houver);

d) número do volume (quando necessário);

e) natureza (tipo de trabalho acadêmico) e objetivo (aprovação em disciplina, grau pretendidoetc.), nome da instituição a que é submetido e área de concentração;

f) nome do orientador e, se houver, do coorientador;

g) cidade;

h) ano.

Formatação: fonte tamanho 12; nome do autor centralizado no topo da página; título em caixa-alta (maiúsculas) e centralizado; informações da natureza do trabalho, nome do orientador e coordenador alinhados do centro da página para a direita; cidade e ano centralizado no fim da página.

### *3.1.2 Ficha catalográfica*

A Ficha Catalográfica é um elemento obrigatório e deve vir no verso da folha de rosto sendo elaborada conforme o Código de Catalogação Anglo-Americano (AACR) vigente. A sua confecção, deverá ser solicitada pelo e-mail: [biblioteca@faculdadersa.com.br.](mailto:biblioteca@faculdadersa.com.br)

A ficha catalográfica deverá estar localizada na parte inferior da página, de forma centralizada e tem as dimensões 7,5 x 12,5.

### *3.1.3 Errata*

Elemento opcional elaborado quando houverem correções a serem feitas, constituída pela referência do trabalho e pelo texto da errata. Apresentada em papel avulso o inserida no trabalhoapós a impressão.

### *3.1.4 Folha de aprovação* (conforme template)

Contém os elementos essenciais à aprovação do trabalho. Deve ser colocada logo após a folha de rosto (ou da errata, quando for o caso).Suas informações são transcritas na seguinte ordem:

- a) nome do autor;
- b) título;

c) subtítulo (se houver);

d) natureza, objetivo, nome da instituição a que é submetido e área de concentração;

e) data de aprovação;

f) nome, titulação e assinatura dos componentes da banca examinadora e instituições a quepertencem.

As informações sobre data de aprovação, bem como a assinatura dos membros componentes dabanca examinadora, devem ser colocadas após a aprovação do trabalho. Formatação: fonte tamanho 12; nome do autor centralizado no topo da página; título em caixa-alta (maiúsculas) e centralizado; informações da natureza do trabalho, nome do orientador e coordenador alinhados do centro da página para a direita, e espaçamento entre linhas simples; informações dos componentes da banca por último.

#### *3.1.4 Dedicatória* (conforme template)Elemento opcional.

Texto em que o autor presta homenagem ou dedica seu trabalho. Deve iniciar abaixo do

meio da folha com recuo de 8 cm da margem esquerda. Dispensa o uso da palavra dedicatória. O texto deve ser apresentado em tamanho 12, justificado, espaço entrelinhas 1,5, sem aspas.

### *3.1.4 Agradecimentos* (conforme template)

Elemento opcional. Texto em que o autor faz agradecimentos dirigidos àqueles que contribuíram de maneira relevante à elaboração do trabalho. De cunho particular, deve ser redigida em linguagem concisa e simples. Constitui título sem indicativo numérico. Iniciamseem folha/página distinta, com a palavra **AGRADECIMENTOS** na margem superior, em letrasmaiúsculas, em negrito, sem indicativo numérico, em espaço 1,5 de entrelinhas ecentralizada. O texto deve ser em espaço 1,5 de entrelinhas e justificado.

### *3.1.5 Epígrafe* (conforme template)

Elemento opcional. Citação relacionada com o tema do trabalho, expressa em folha/página distinta, com indicação de autoria.

Inicia-se abaixo do meio da folha, com recuo de 8 cm da margem esquerda. Dispensa o uso da palavra epígrafe. Pode também haver epígrafes nas folhas/páginas de abertura das seções primárias. O texto deve ser digitado em tamanho 12, justificado, espaço entrelinhas 1,5, entre aspas.

### *3.1.6 Resumo* **(conforme template)**

Elemento obrigatório.

Trata-se de uma apresentação concisa do conteúdo do TCC, onde são destacados os elementos de maior relevância.

Deve ser redigido em um único parágrafo, utilizando o verbo na voz ativa e na terceira pessoa do singular. Sua extensão é de 250 a 500 palavras, não ultrapassando uma página.

Elaborado de acordo com a NBR 6028/2003, conforme as seguintes orientações:

a) o resumo deve ser informativo, apresentando finalidades, metodologia, resultados e conclusões;

b) composto de uma sequência de frases concisas, afirmativas e não de enumeração de tópicos; deve-se usar parágrafo único e justificado;

- c) usar o verbo na voz ativa e na 3ª pessoa do singular;
- d) o resumo expresso em trabalhos acadêmicos (teses, dissertações e outros) deve conter de 150 a 500 palavras;
- e) deve-se usar parágrafo único e justificado;
- f) usar o verbo na voz ativa e na  $3<sup>a</sup>$  pessoa do singular;
- g) o resumo expresso em trabalhos acadêmicos (teses, dissertações e outros) deve conter de 150 a 500 palavras;
- h) a primeira frase do resumo deve ser significativa e expressar o tema principal do trabalho;
- i) deve ser evitado o uso de frases negativas, símbolos e fórmulas que não sejam de uso corrente, comentário pessoal, críticas ou julgamento de valor;
- j) as palavras-chave devem figurar logo abaixo do resumo, antecedidas da expressão "Palavras- chave:" separadas e finalizadas por ponto.

Inicia-se em folha/página distinta com a palavra RESUMO, na margem superior, em letras maiúsculas, em negrito, fonte tamanho 12, sem indicativo numérico e centralizado. O texto do resumo deve ser digitado em espaço 1,0 cm (simples) de entrelinhas, fonte tamanho 12 e justificado.

#### *3.1.7 Resumo em língua estrangeira* (conforme template)Elemento obrigatório.

É a tradução do resumo em língua vernácula para outro idioma de propagação internacional (em inglês ABSTRACT, em espanhol RESUMEN, em francês RESUMÉ ououtro).

Seguem as orientações:

a) aparece logo após o resumo em língua vernácula e em formatoidêntico;

b) as palavras-chave e/ou descritores também devem ser traduzidas.

Inicia-se em folha/página distinta com a palavra ABSTRACT, RESUMEM ou RESUMÉ, conforme a língua, na margem superior, em letras maiúsculas, em negrito, fonte tamanho 12, sem indicativo numérico e centralizada. O texto do resumo em língua estrangeira deve ser digitado em espaço simples (1,0 cm) de entrelinhas, fonte tamanho 12 e justificado.

### *3.1.9* **Lista de Ilustrações** (conforme modelo)

Elemento opcional. Elaborada de acordo com a ordem exibida no texto, com cada item designado por seu nome e número específico, travessão, título e número da folha/página em que os itens se encontram.

#### Exemplo:

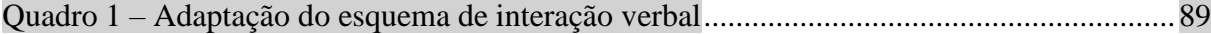

Constando-se no texto diferentes ilustrações, mas em número inferior a cinco de cada uma, a lista será única, com itens distintos dispostos em ordem alfabética. Quando necessário, recomenda-se a elaboração de lista própria para cada tipo de ilustração (desenhos, esquemas, fluxogramas, fotografias, gráficos, mapas, quadros, organogramas, mapas e outras). Por exemplo: **LISTA DE GRÁFICOS**, **LISTA DE QUADROS.**

Inicia-se em folha/página distinta, com o título **LISTA DE ILUSTRAÇÕES**, na margem superior, em letras maiúsculas, em negrito, fonte tamanho 12, sem indicativo numérico, em espaço 1,5 de entrelinhas e centralizado. A lista deve ser digitada em fonte tamanho 12, em espaço 1,5 de entrelinhas e justificada.

#### *3.1.10 Lista de Tabelas* (Ver exemplo abaixo)

Listagem utilizada tão somente quando o número de tabelas justifica. Constitui-se em elemento opcional, é elaborada de acordo com a ordem apresentada no texto, com cada itemdesignado por seu nome e número específico, travessão, título acompanhado do respectivo número da folha/página em que se encontram os itens.

Exemplo:

```
Tabela 1 – Frequência das marcas evidenciais quanto à posição................................... 31
```
Inicia-se em folha/página distinta, com o título **LISTA DE TABELAS**, na margem superior, em letras maiúsculas, em negrito, fonte tamanho 12, sem indicativo numérico, em espaço 1,5 de entrelinhas e centralizado. A lista deve ser digitada em fonte tamanho 12, em espaço 1,5 de entrelinhas e justificada.

#### *3.1.11 Lista de Abreviaturas, siglas e símbolos* (ver exemplo abaixo)

As listas de abreviaturas e siglas serão apresentadas em ordem alfabética, seguidas das palavras ou expressões correspondentes, grafadas por extenso. Constitui-se em elemento opcional, sendo elaborada de acordo com a ordem apresentada no texto, com o devido significado. As listagens serão utilizadas quando o número de siglas justificarem a existência deste elemento (deve ter uma quantidade mínima de cinco itens).

#### Exemplo:

### ABNT Associação Brasileira de Norm, a TécnicasUFC Universidade Federal do Ceará

Inicia-se em folha/página distinta, com o título **LISTA DE ABREVIATURAS E SIGLAS**, na margem superior, em letras maiúsculas, em negrito, fonte tamanho 12, sem indicativo numérico, em espaço 1,5 de entrelinhas e centralizado. A lista deve ser digitada em fonte tamanho 12, em espaço 1,5 de entrelinhas e justificada. Quando necessário, pode-se elaborar lista própria para cada tipo, por exemplo: **LISTA DE ABREVIATURAS** e **LISTA DE SIGLAS**.

#### *3.1.12 Lista de Símbolos*

Elemento opcional. Lista de símbolos elaborada de acordo com a ordemapresentada no texto, com o devido significado.

Exemplo:

#### Dab Distância euclidianaH2O Água

Inicia-se em folha/página distinta, com o título **LISTA DE SÍMBOLOS**, na margem superior, em letras maiúsculas, em negrito, fonte tamanho 12, sem indicativo numérico,espaço 1,5 de entrelinhas e centralizado. A lista deve ser digitada em fonte tamanho 12,espaço 1,5 de entrelinhas e justificada.

### *3.1.13* **Sumário**

O sumário constitui elemento obrigatório, onde é apresentado a divisão, seções e outras

partes que compõem o trabalho, na mesma ordem e grafia em que se sucedem no texto, acompanhadas do respectivo número da página. Deve ser o último elemento pré-textual (estes não devem conter no sumário). Os elementos pós-textuais, como referências, glossário, apêndices, anexos e índices, obrigatoriamente com paginação.

Elaborado conforme a NBR 6027/2012, obedecendo as seguintes orientações:

os elementos pré-textuais não constam no sumário;

 os indicativos numéricos das seções e subseções são alinhados à esquerda, conformea NBR 6024/2012;

os títulos das seções e subseções sucedem os indicativos numéricos;

 os títulos das seções e subseções são alinhados à margem do título do indicativo numéromais extenso, conforme NBR 6027:2013.

 Os títulos do sumário serão grafados da mesma forma utilizada no texto, observando-se letras maiúsculas, minúsculas, itálico e negrito.

a paginação deve ser apresentada à margem direita; e

 caso o trabalho seja apresentado em mais de um volume, em cada um deve constar osumário completo.

Inicia-se em folha/página distinta, com a palavra **SUMÁRIO<sup>1</sup>** , na margem superior, em letras maiúsculas, em negrito, sem indicativo numérico, espaço 1,5 de entrelinhas e centralizada. O sumário deve ser digitado em fonte tamanho 12 e espaço 1,5 de entrelinhas.

**INTRODUÇÃO** (sem numeração, maiúsculo e negrito)

1

**1 CAPÍTULO 1 (**intitulado em conformidade com o primeiro objetivo específico – maiúsculo e negrito)

1.1 **As seções serão acrescentados conforme a necessidade do conteúdo** (minúsculo e negrito)

*1.2.1 Em caso de subseções, estas deverão estar em minúsculo e itálico apenas (minúsculo e itálico)*

<sup>1</sup> O curso de Fisioterapia conta com estrutura de sumário própria em virtude das necessidades oriundas da submissão dos projetos na Plataforma Brasil. O modelo acima indicado deve ser utilizado para os demais cursos do IERSA.

1.2.1.1.Em caso de seções de 4 números o título será apenas minúsculo (só minúsculo)

2 CAPÍTULO 2 (intitulado em conformidade com o segundo objetivo específico - maiúsculo e negrito)

2.1 Aqui também poderão ser acrescentadas seções

2.1.1 Ou subseções

3 CAPÍTULO 3 (discursivo e conclusivo de acordo com o terceiro objetivo específico)

3.1 Este capítulo também poderá ser estruturado em seções e subseções

4. CONSIDERAÇÕES FINAIS (maiúsculo e negrito)

REFERÊNCIAS (sem numeração, maiúsculo e negrito)

# MODELO DE SUMÁRIO PARA O CURSO DE FISIOTERAPIA **SUMÁRIO**

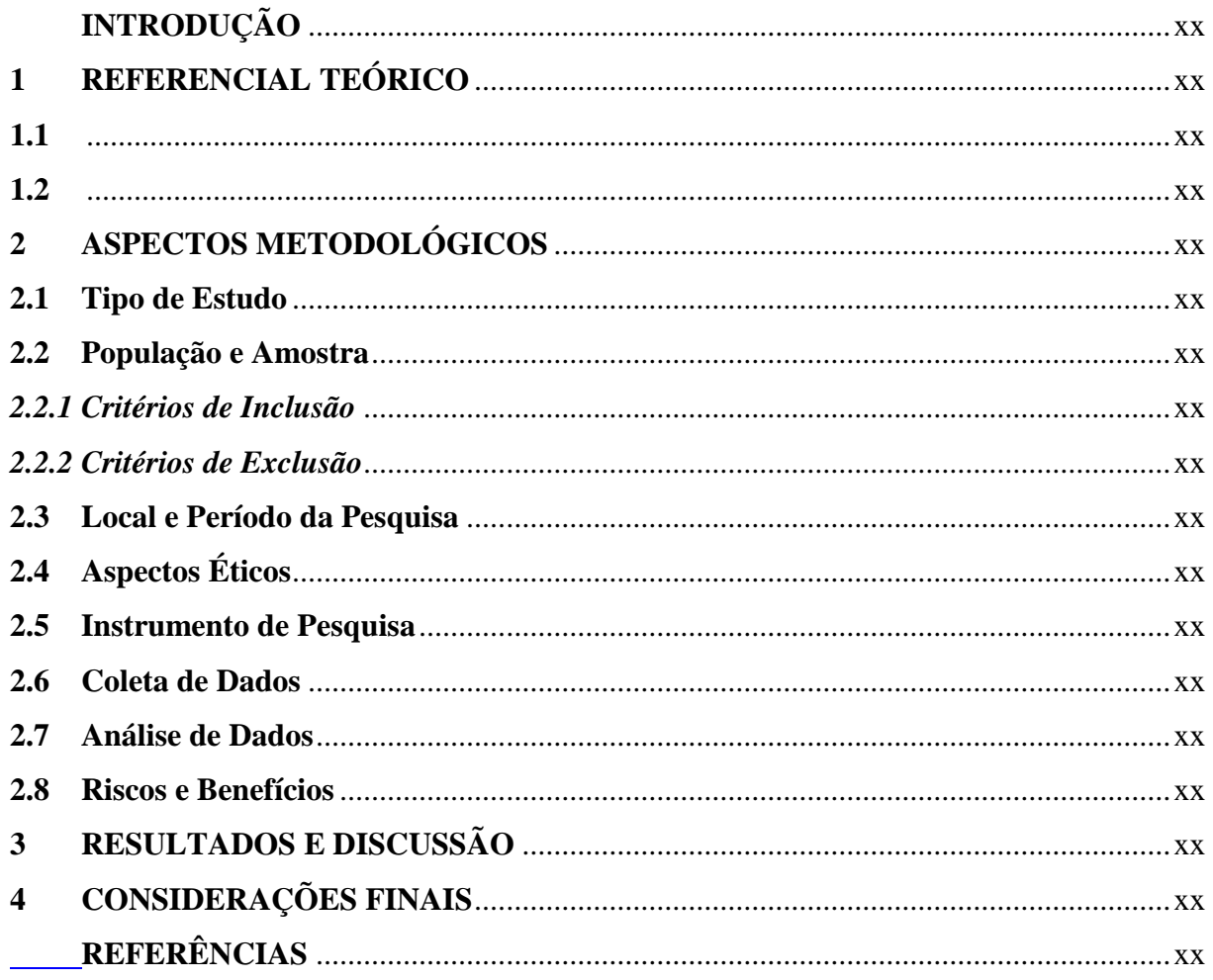

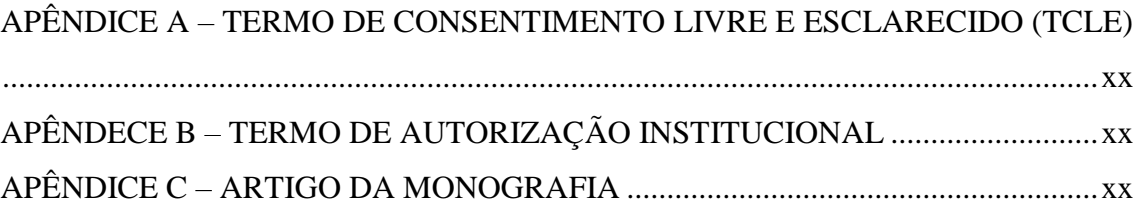

#### **4. ELEMENTOS TEXTUAIS**

Trata-se da apresentação e do desenvolvimento do trabalho propriamente ditos. Podem ser divididos em capítulos e seções. O texto deve compreender as seguintes divisões principais: Introdução e Referencial Teórico e Considerações finais.

### **4.1 Introdução**

Trata-se de um texto explicativo onde o autor apresenta a caracterização do seu trabalho. Elaborada sem muito aprofundamento, a introdução do TCC deve contemplar os seguintes elementos:

 apresente o tema do seu TCC e explique o que ele significa. Escreva de maneira superficial e objetiva, afinal, o aprofundamento será realizado ao longo dodesenvolvimento;

 apresentação a delimitação do problema de pesquisa, dos objetivos gerais e específicos do TCC, as hipóteses suscitadas e a justificativa para a construção do trabalho monográfico;

 abordagem de maneira sucinta e objetiva sobre a metodologia utilizada para a elaboração do trabalho.

 apresentação da estrutura do trabalho, ou seja, como ele está dividido em capítulos, sendo importante abordar, brevemente, sobre o que trata capítulo.

### **4.2 Referencial Teórico/ Desenvolvimento**

Neste item da construção da monografia, o autor deve demonstrar domínio a respeito das informações que fundamentam seu estudo. Deste modo, os aspectos teóricos apresentados devem oferecer o tratamento do objeto de forma clara e extensiva para que fique manifesto o

seu marco teórico ou o conjunto dos referenciais teóricos eleitos que irão embasar seu enfoque ou o conjunto dos critérios categoriais fundamentais para tratar de seu tema.

Na revisão bibliográfica, o pesquisador poderá utilizar as citações, diretas ou indiretas, para demonstrar a base teórica de sua investigação. Convêm utilizar o bom senso ao trabalhar com estes recursos, pois o excesso de citações poderá acarretar uma impressão equivocada sobre o pesquisador, ou seja, seu empobrecimento argumentativo. Um texto de cinco páginas com 20 citações demonstra que quase não houve argumentação do autor. Isso transforma o trabalho em um mero fichamento.

No desenvolvimento, aparecem os capítulos em que se estruturou a monografia, apresentando os aspectos relevantes referentes ao tema de forma detalhada e organizada.

Os títulos das partes que compõem o desenvolvimento ficam a critério do autor.

Na redação dos capítulos, como em toda a monografia, atente-se para a linguagem utilizada, lembrando-se de que a linguagem científica deve ser clara, precisa, objetiva, simples, elegante e despida de ornamentos supérfluos. A linguagem deve ter um tom impessoal, adotando-se a 3ª pessoa do singular.

A forma de organização do desenvolvimento/ referencial teórico deve priorizar as especificidades de cada de curso não esquecendo das normas estabelecidas por este manual devem ser seguidas e respeitadas, considerando a necessidade de pelo menos três capítulos articulados entre si.

### **IMPORTANTE!**

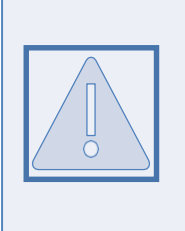

Sua monografia deverá ter cerca de 50 páginas, da introdução até a conclusão.

Cada capítulo precisa ter apenas cerca de 15 páginas.

Para a introdução, sugere-se no mínimo três e no máximo cinco laudas. Para a conclusao ou considerações finais, deve-se seguir o mesmo padrão da introdução.

### **4.3 Considerações finais**

Neste item o autor manifestará seu ponto de vista sobre os resultados obtidos e sobre o

alcance dos mesmos, expondo se as hipóteses levantadas para o problema de pesquisa foram comprovadas ou refutadas, se a metodologia utilizada foi suficiente para realizar a pesquisa. O item também deve salientar se os objetivos estipulados foram atingidos, destacando os elementos centrais do trabalho e indicação de sugestões para o desenvolvimento de trabalhos futuros.

### **5 ELEMENTOS PÓS-TEXTUAIS**

Os elementos pós-textuais são aqueles que complementam o trabalho acadêmico,auxiliando no seu entendimento, de acordo com padrões pré-estabelecidos pelas normas da ABNT.

#### **5.1 Referências**

Constitui-se em elemento obrigatório onde deve ser listado as publicações citadas na elaboração do trabalho, podendo ser ordenada alfabeticamente ou pelo sistema numérico. As referências são elaboradas conforme a ABNT NBR 6023/2002. Inicia-se em folha/página distinta, com a palavra **REFERÊNCIAS**, na margem superior, em letras maiúsculas, em negrito, fonte tamanho 12, sem indicativo numérico, espaço 1,5 de entrelinhas e centralizada. As referências devem ser digitadas em fonte tamanho 12, espaço simples de entrelinhas, alinhadas à esquerda e separadas uma da outra por um espaço simples em branco.

#### **5.2 Glossário**

Constitui-se em elemento opcional. Lista em ordem alfabética de palavras ou expressõestécnicas de uso restrito ou sentido obscuro, acompanhadas de seus respectivos significados oudefinições. Inicia-se em folha/página distinta, com a palavra **GLOSSÁRIO**, na margem superior, em letras maiúsculas, em negrito, fonte tamanho 12, sem indicativo numérico, espaço 1,5 de entrelinhas e centralizada. A lista de palavras deve ser digitada com fonte tamanho 12 e espaço1,5 de entrelinhas.

#### **5.3 Apêndice**

Constitui-se em elemento opcional onde são apresentados textos ou documentos elaborados pelo autor, complementando sua argumentação. O mesmo deve estar relacionado aotrabalho. Deve ser precedido da palavra **APÊNDICE** e identificado por letras maiúsculas consecutivas, travessão e pelo respectivo título. Utilizam-se letras maiúsculas dobradas, na identificação dos apêndices, quando esgotadas as letras do alfabeto. Cada apêndice éconsiderado uma seção primária.

#### Exemplo:

## **APÊNDICE A – QUESTIONÁRIO APLICADO AOS PROFESSORES DA REDE MUNICIPAL DE EDUCAÇÃO DE FORTALEZA-CE**

Iniciam-se em folha/página distinta, na margem superior, em letras maiúsculas, em negrito, fonte tamanho 12, sem indicativo numérico e centralizado.

#### **5.4 Anexo**

Elemento opcional. Texto ou documento **não** elaborado pelo autor, que serve defundamentação, comprovação e ilustração. Deve ser precedido da palavra **ANEXO** e identificado por letras maiúsculas consecutivas, travessão e pelo respectivo título. Utilizam-se letras maiúsculas dobradas, na identificação dos apêndices, quando esgotadas as letras do alfabeto. Cada anexo é considerado uma seção primária.

Exemplo:

#### **ANEXO A – NOVAS CURVAS DE CRESCIMENTO DA OMS**

Iniciam-se em folha/página distinta, na margem superior, em letras maiúsculas, em negrito, fonte tamanho 12, sem indicativo numérico e centralizado.

### **5.5 Índice**

Elemento opcional. Lista de palavras ou frases ordenadas segundo determinado critério, que localiza e remete para as informações contidas no texto. Elaborado conforme a NBR 6034/2004.

Quanto à ordenação, o índice pode ser classificado em: alfabético, sistemático,

cronológico, numérico e alfanumérico. Quanto ao enfoque, o índice pode ser geral e especial (quando organizado por autor, assunto etc.).

Inicia-se em folha/página distinta, com a palavra **ÍNDICE** e a respectiva classificação, na margem superior, em letras maiúsculas, em negrito, fonte tamanho 12, espaço 1,5 de entrelinhas, sem indicativo numérico e centralizada. A lista de palavras deve ser digitada com fonte tamanho 12 e espaço 1,5 de entrelinhas.

### **6 INFORMAÇÕES GERAIS: NUMERAÇÃO**

### **6.1 Numeração progressiva**

Utilizada para evidenciar a sistematização do conteúdo do projeto, organizando as seçõesem que se divide o texto. Deve ser elaborada conforme a NBR 6024/2012.

### *6.1.2 Alíneas*

- Quando for necessário enumerar os diversos assuntos de uma seção que não possua títulopróprio, esta deve ser subdividida em alíneas.
- A disposição gráfica das alíneas obedece às seguintes regras:
- o trecho final do parágrafo anterior às alíneas termina em dois pontos;
- s alíneas são ordenadas alfabeticamente por letras minúsculas, seguidas deparênteses. Utilizam-se letras dobradas quando esgotadas as letras do alfabeto;
- as letras indicativas das alíneas devem apresentar recuo de 2 cm em relação àmargem esquerda;
- o texto da alínea começa por letra minúscula e termina em ponto-e-vírgula, exceto aque termina em ponto final;
- o texto da alínea deve terminar em dois pontos se houver subalíneas; e a segunda e as seguintes linhas da alínea começam abaixo da primeira letra do textoda própria alínea.

### *6.1.1 Subalíneas*

Quando a exposição de ideia exigir, a alínea pode ser dividida em subalíneas. A disposição gráfica das subalíneas obedece às seguintes regras:

A alínea anterior às subalíneas termina em dois pontos;

- a) as subalíneas devem começar por travessão, seguido de espaço;
- b) devem apresentar recuo em relação à alínea;
- c) o texto da subalínea começa por letra minúscula e termina em ponto-e-vírgula. Senãoexistir alínea subsequente, a última subalínea deve terminar em ponto final;

d) a segunda e as seguintes linhas das subalíneas começam abaixo da primeira letra do texto daprópria subalínea.

### **6.2 Siglas**

Quando aparecem pela primeira vez no texto, deve-se colocar a expressão por extenso, seguido da sigla entre parênteses.

Exemplo:

Fundada em 1940, a Associação Brasileira de Normas Técnicas (ABNT) é o órgão responsável

pela normalização técnica no País, fornecendo a base necessária ao desenvolvimento tecnológico brasileiro.

#### **6.3 Equações e fórmulas**

Devem aparecer destacadas no texto e, quando necessário, numeradas com algarismos arábicos entre parênteses e alinhados à direita. Na sequência normal do texto, usa-se uma entrelinha maior, que comporte seus elementos, como expoentes, índices e outros.

Exemplo

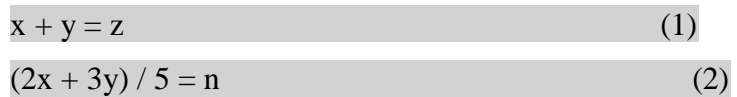

#### **6.4 Ilustrações**

Designação genérica de imagem que ilustra ou elucida um texto. São considerados ilustrações: desenho, esquema, fluxograma, fotografia, gráfico, mapa, organograma, planta, quadro, retrato, figura, imagem, entre outros (FIGURA 40).

Apresentam-se da seguinte forma:

- sua identificação aparece na parte superior, composta pelo nome específico da ilustração (em letras maiúsculas/ minúsculas), número de ordem em algarismos arábicos, travessão e título;
- após as ilustrações, na parte inferior, indicar a fonte consultada (elemento obrigatório, mesmo que seja produção do próprio autor);
- após a indicação da fonte, podem ser acrescentadas legenda, notas e outras informações necessárias ao entendimento das ilustrações; e
- as ilustrações devem ser citadas e inseridas o mais próximo possível do trecho a que se referem.

### *6.5 Tabela*

Forma não discursiva de apresentar informações, das quais o dado numérico se destaca como informação central (Ver item 1.2.9). A ABNT orienta a utilização das Normas de Apresentação Tabular do IBGE (1993), que estabelecem:

possuem numeração independente e consecutiva;

• sua identificação aparece na parte superior composta pela palavra tabela (em letras maiúsculas/minúsculas), número de ordem em algarismos arábicos, travessão e respectivo título; em espaço simples e justificado;

- as fontes citadas e notas eventuais aparecem no rodapé da tabela, após o traço de fechamento;
- deve ser inserida o mais próximo possível do trecho a que se referem;
- caso a tabela precise ser continuada na folha seguinte, não será delimitada por traço horizontal na parte inferior, sendo o título e o cabeçalho repetidos na folha/página seguinte, constando as palavras "continua" na primeira folha/página, "continuação" (em tabelas com mais de 3 folhas) e "conclusão", na última folha/página;
- utilizam-se traços horizontais e verticais para separar os títulos das colunas no cabeçalho e para fechá-las na parte inferior; e
- evitam-se traços verticais para separar as colunas e traços horizontais para separar as linhas no corpo da tabela.